# **Settings Reports**

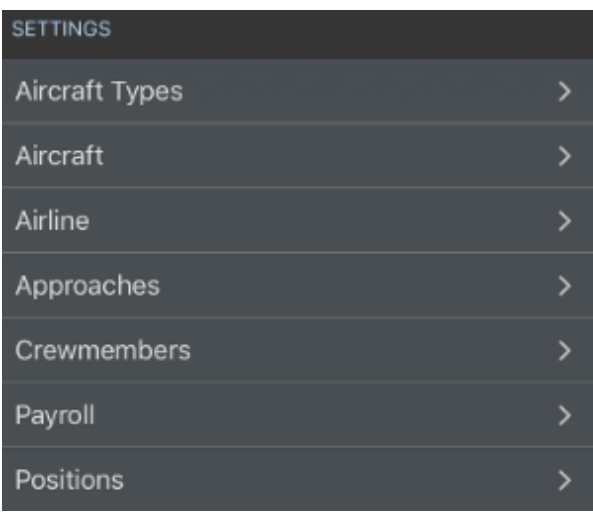

The Settings Reports area shows various reports that summarize the data you have configured within the settings area of APDL. These reports can be quite useful and show a lot of information in one place. You can gain additional report functionality at [APDL.net](http://APDL.net) with various filters and options which are not available within the app. Click the funnel icon at the top right of the reports area on APDL.net to access filters for these reports.

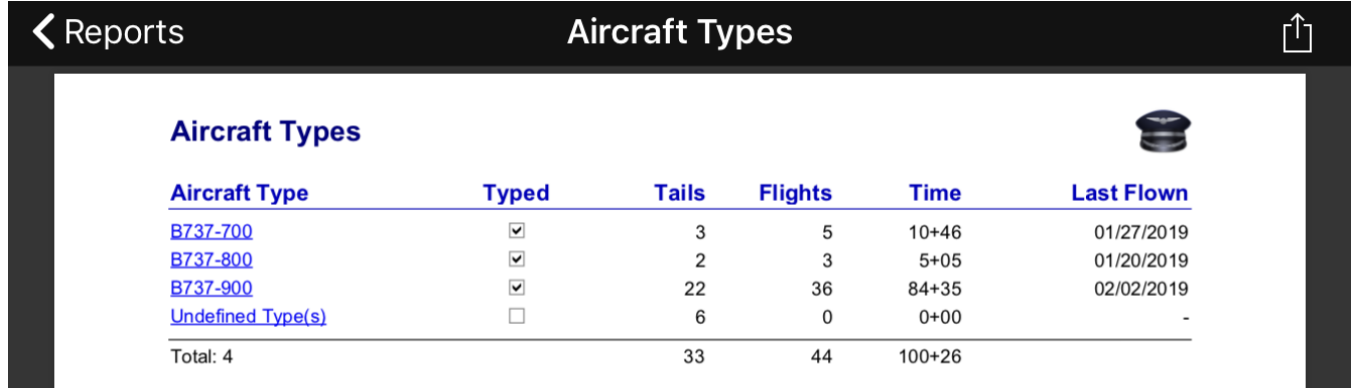

### **Aircraft**

#### Aircraft at Delta Air Lines, Inc.

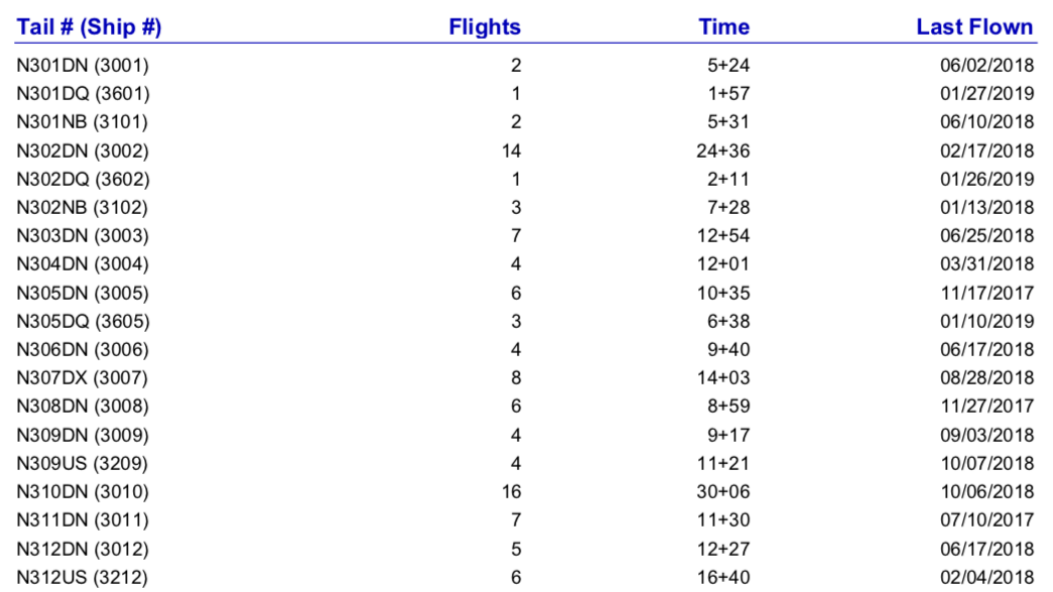

### **くReports**

Airline

#### **Airline Employment**

Delta Air Lines, Inc. (DAL) Employee ID: 000521 Started: 11/30/2016 Domicile: ATL Use Domicile as Theater V Highest Position Held: FO Minimum Turn Time: 45 Auto Adiust Duty Times M

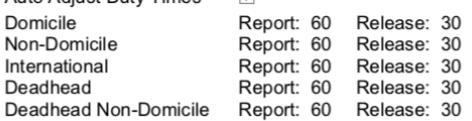

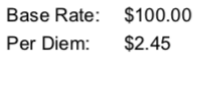

Guarantee: 72+00 Apply Duty Rig 図 Credit 1 : Duty 2 Apply Trip Rig Ø Credit 1 : TAFB 3.5

Crewmembers (80) **Tails (164)** 

#### **Previous Employment**

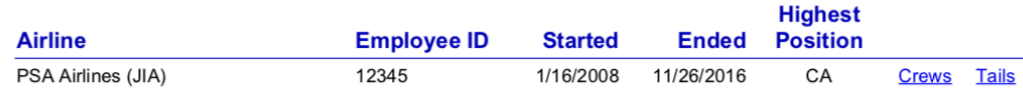

### Ů

 $\hat{\mathbb{L}}$ 

## $\zeta$  Reports

## **Approaches**

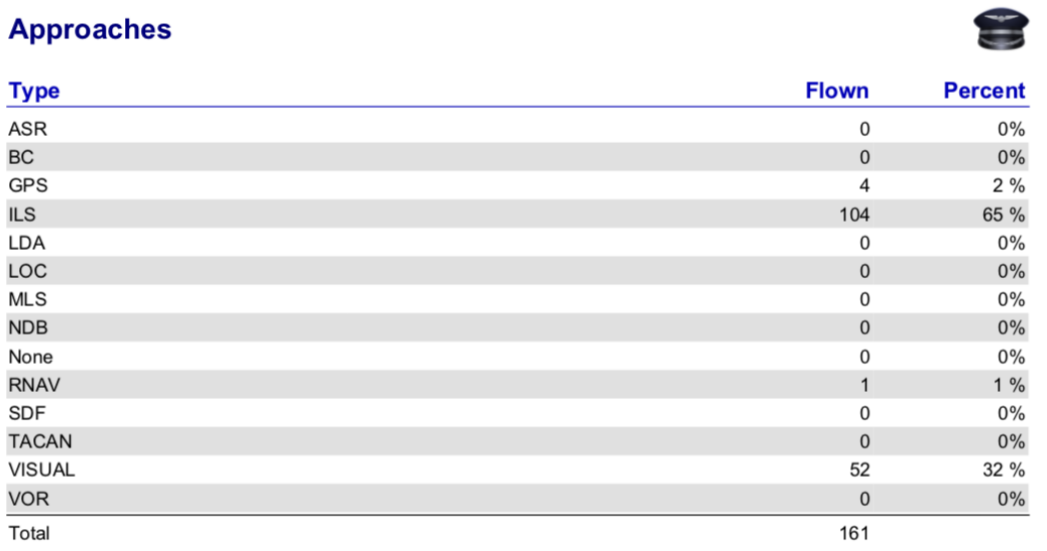

# < Reports

## **Crewmembers**

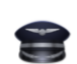

 $\hat{\mathbb{L}}$ 

### **Crewmembers at Delta Air Lines, Inc.**

#### **Position: CA**

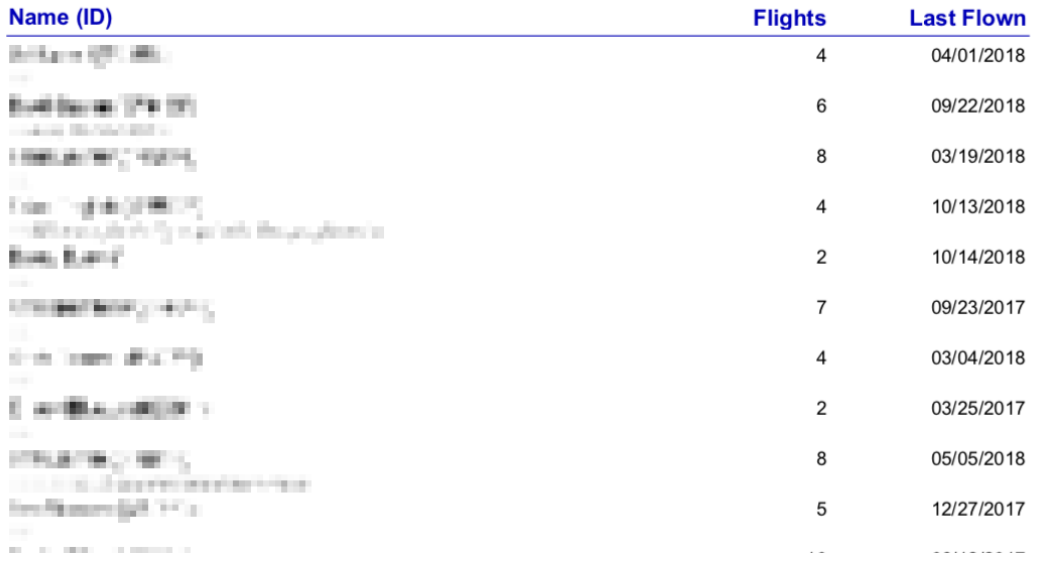

# $\vec{L}$

## $\zeta$  Reports

## **Payroll Categories**

#### **Payroll Categories**

#### **Above Guarantee**

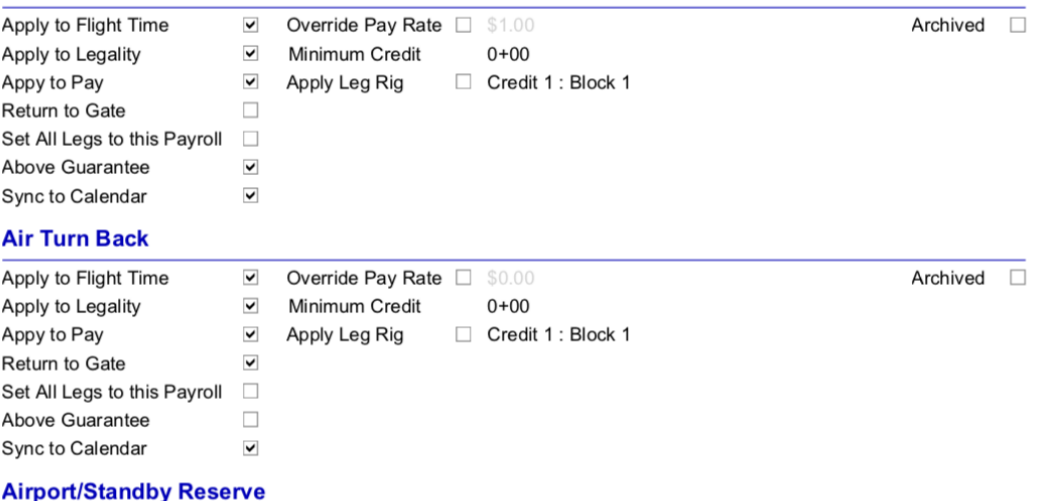

Apply to Flight Time  $A = -1, \quad A = -1, \quad B = -1, \quad C = -1, \quad C = -$ 

### **Positions**

 $\boxed{v}$  Override Pay Rate  $\boxed{0.00}$ 

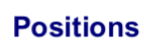

 $\zeta$  Reports

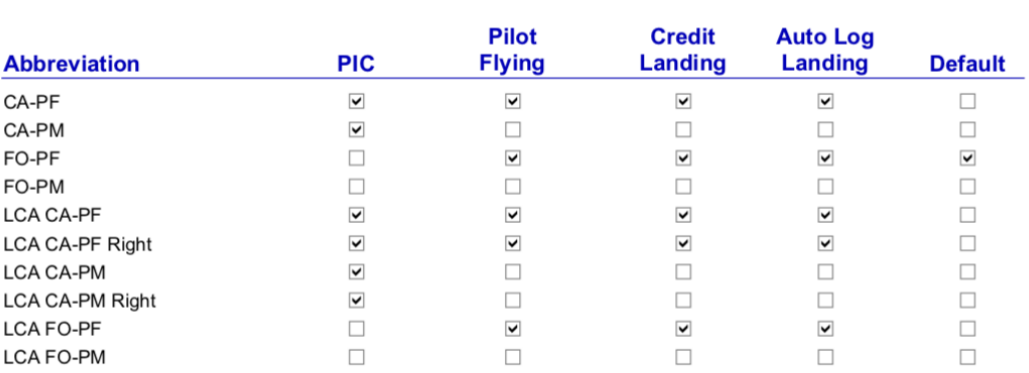

 $\hat{\mathbb{L}}$ 

 $\vec{L}$ 

Archived  $\Box$